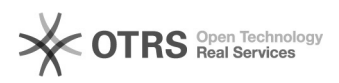

## Einführung in Office 365 Teams

17.05.2024 10:16:05

## **FAQ-Artikel-Ausdruck**

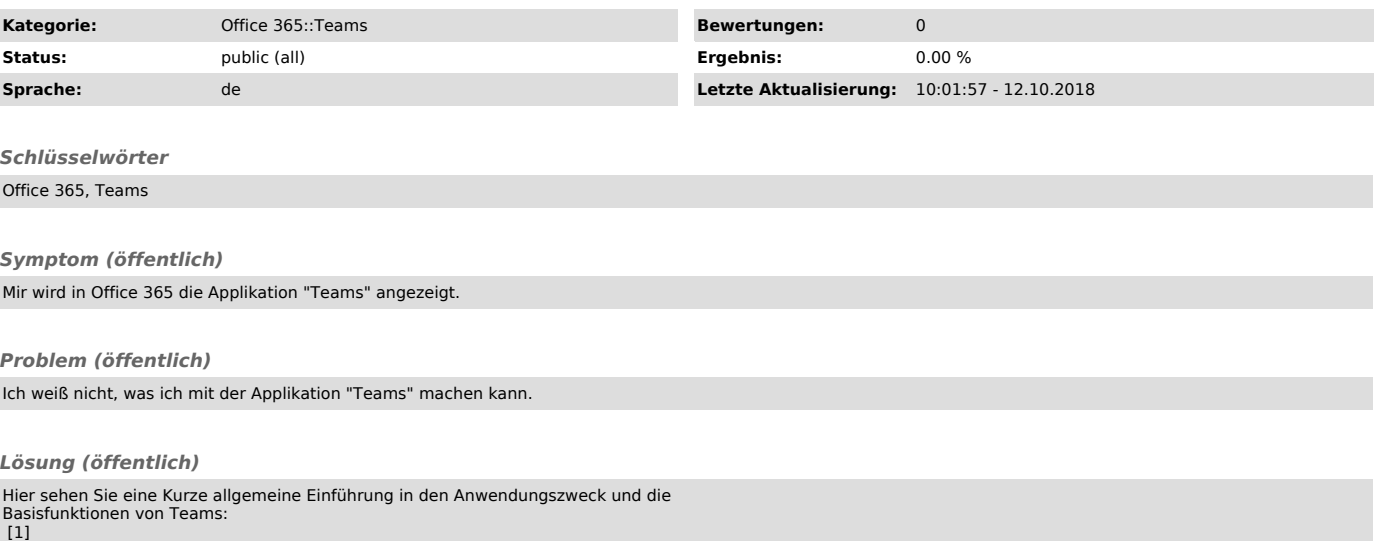

[1] https://youtu.be/aH-dx5IRFMo